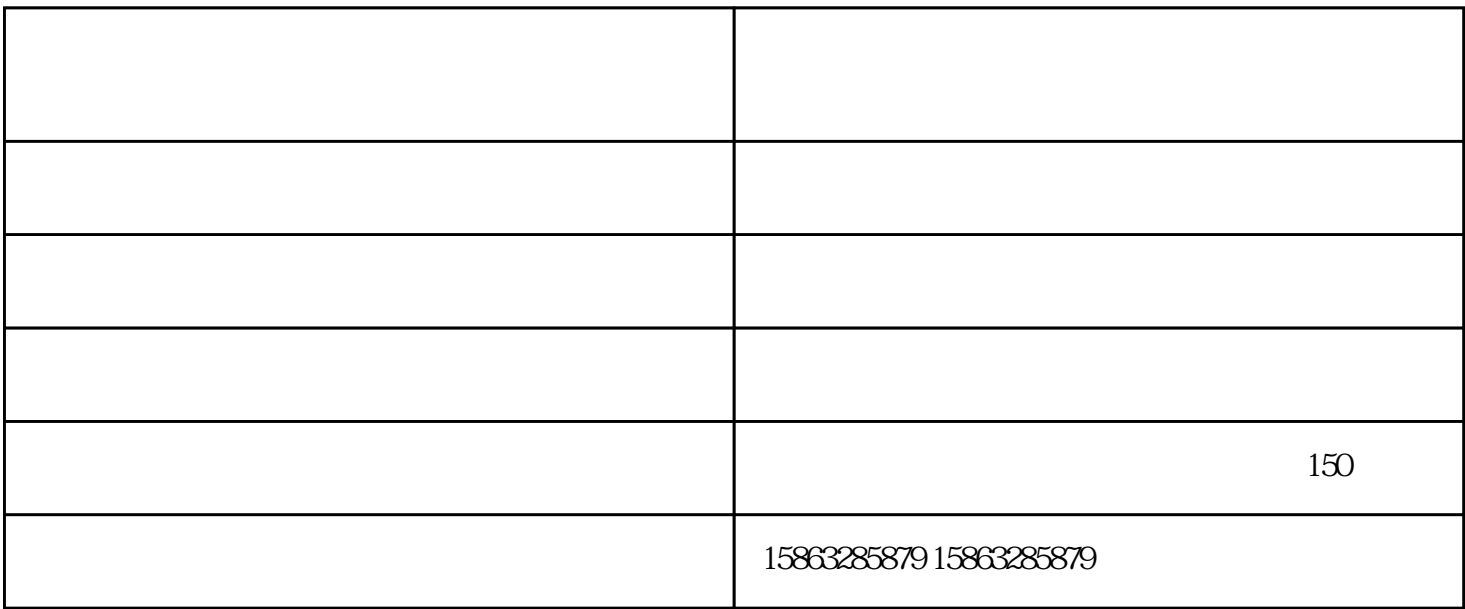

- $1$  $2<sub>1</sub>$  $1$ 
	- $3 \thickapprox 3$  $4\,$
- $5$  X Y
- $6\,$
- -

 $NC$ 

.适合各种金属片之送料及矫正。

1/2") Ø12.7 Ø31.7mmC(2") Ø31.7 Ø50.8m mD(3-1/2") 8:Oslash;50.8 Ø88.9mmE(4-1/2") 8:Oslash;88.9 &Osla  $\sin 114.3$ mm  $\cdot$ 

 $\alpha$ , we can also see the sympath  $\alpha$ 

www.wfjinhaoshukong.com

A B C D E  $A(1/2^r)$  & Oslash; 1.6 & Oslash; 12.7mmB(1-